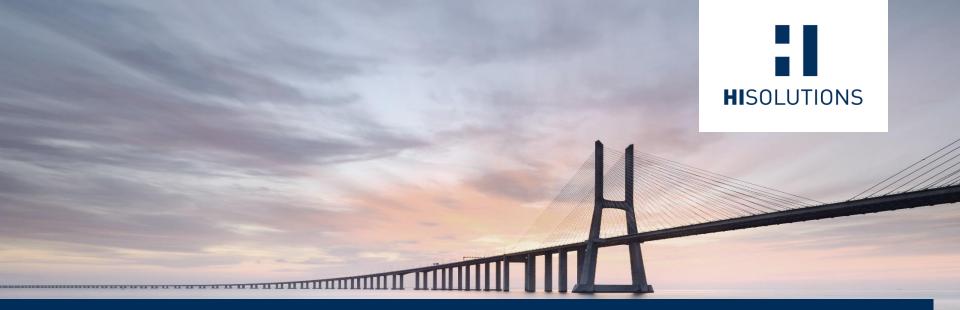

Open the Gates! – The (in)security of Cloudless Smart Door Systems

HITBSecConf AMS 2020

HiSolutions AG

Sebastian Neef, Julian Beier, Lars Burhop

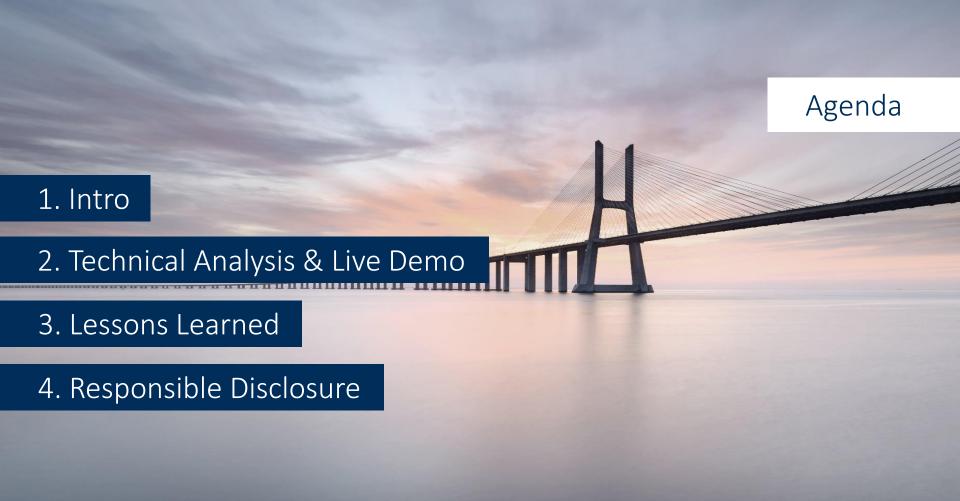

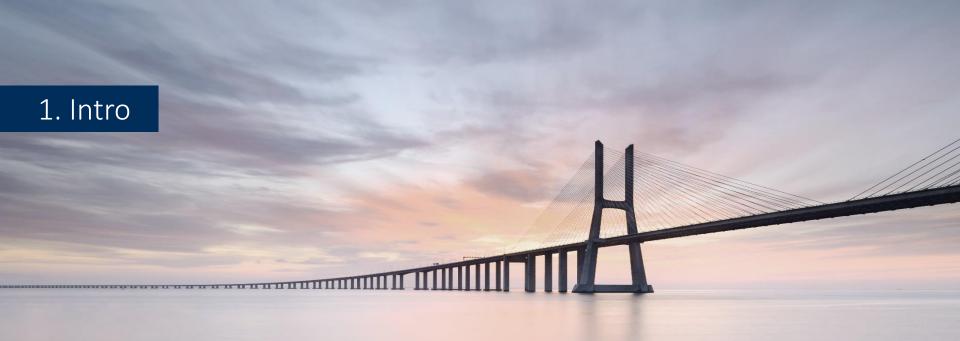

#### What are smart door systems?

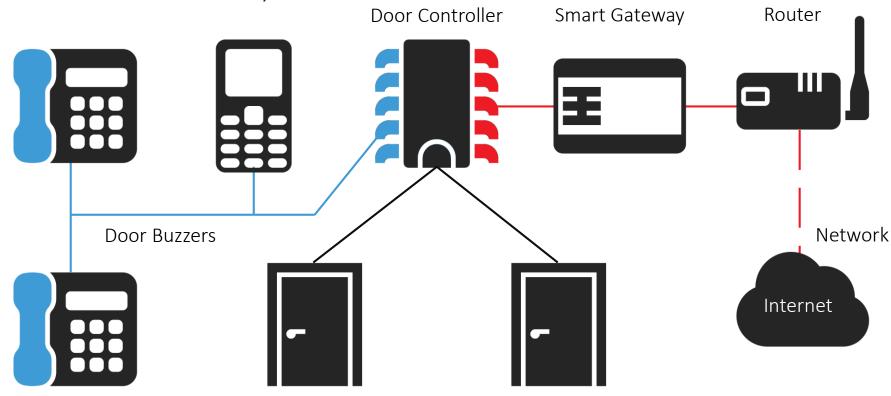

**Physical Doors** 

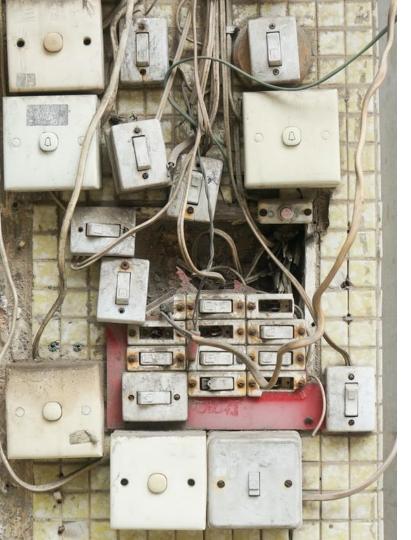

Why do doors need network reachability?

## Convenience

Of opening the door from anywhere

## Maintenance

Easy remote access for service workers

#### What was our motivation?

# Security vs. convenience

Is it equally convenient to break in?

# High impact

If a bad guy has unrestricted physical access to your computer, it's not your computer anymore.

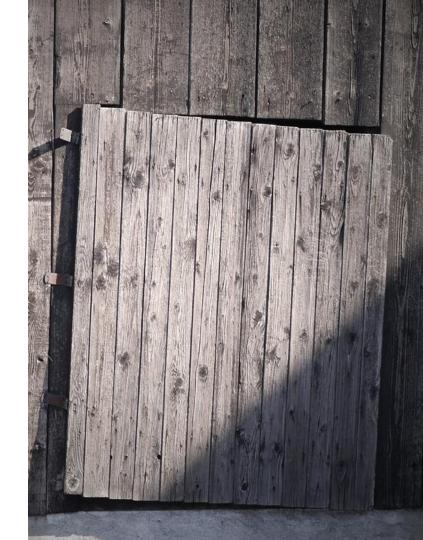

#### Market research: Vendors and products

Whole Market of Doorgateway systems

Intermediate Phase

Final Targets

#### Scope:

- Not cloud based
- Network-based configuration

#### Criteria:

- German vendors
- Downloadable firmware

#### Results:

- Siedle Smart Gateway SG 150 [1]
- Gira TKS-IP Gateway [2]

#### Firmware check

# Raspberry Pi

ARM-based hardware to pretest them all

## **Vulnerabilities**

Both firmware images were comprisable on the Raspberry Pi. Test against the real systems.

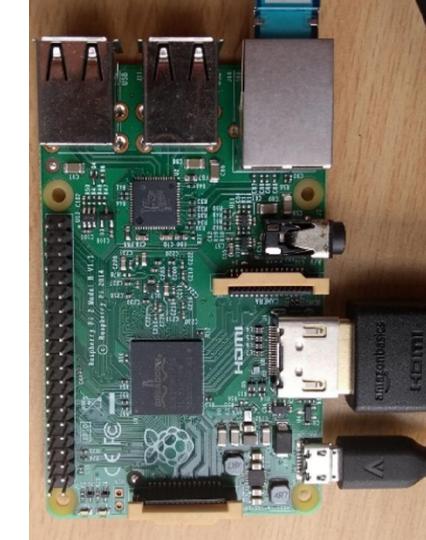

# 2. Technical Analysis

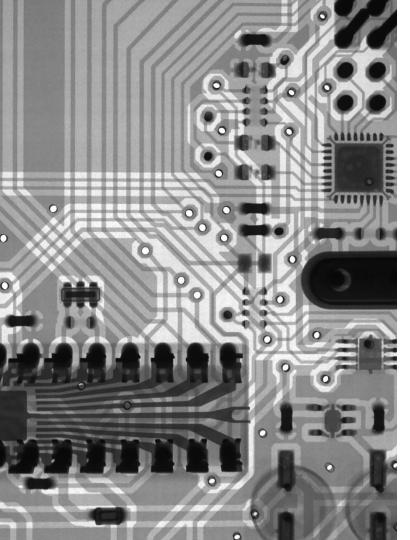

#### General Approach

# Analysis

Inspect Keys, Files, Device, ...

# Rooting the Device

Create Exploits To Gain Root Access

# Disclosure

Report These Exploits To The Companies

#### Siedle Smart Gateway SG-150

- A linux-based system
- Static credentials and secrets
- Open ports
  - web, ssh, ...
  - 10000/TCP rpc for iOS app
    - Usually forwarded from the outside

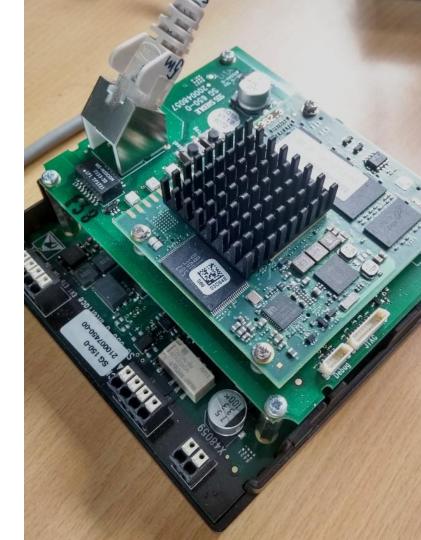

# Siedle Smart Gateway SG-150 – Getting a user level shell (CVE-2020-9473 & CVE-2020-9474)

- "ftp" user with /bin/false as the login-shell without a password
- SSH port forward using the "ftp" user allows us to access local ports
- New web admin account using MySQL root access
- The web interfaces allows administrators to create 'configuration backups'
- "\! <shellcmd>" allows to execute arbitrary commands

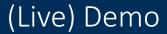

Videos and Explanations can be found @ <a href="https://research.hisolutions.com/2020/04/open-the-gates-insecurity-of-cloudless-smart-door-systems/">https://research.hisolutions.com/2020/04/open-the-gates-insecurity-of-cloudless-smart-door-systems/</a>

# Siedle Smart Gateway SG-150 – Becoming root (CVE-2020-9475)

Race condition in logrotate

```
mv mysql.log mysql.log-old
touch mysql.log
chmod 0600 mysql.log
chown mysql:mysql mysql.log
```

■ \*WIN\* and login via SSH

# Siedle Smart Gateway SG-150 – Becoming root (CVE-2020-9475)

Race condition in logrotate

■ \*WIN\* and login via SSH

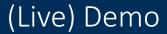

Videos and Explanations can be found @ <a href="https://research.hisolutions.com/2020/04/open-the-gates-insecurity-of-cloudless-smart-door-systems/">https://research.hisolutions.com/2020/04/open-the-gates-insecurity-of-cloudless-smart-door-systems/</a>

#### Gira TKS-IP Gateway

- A linux-based system
- Static credentials and secrets
- Open ports
  - web, dropbear, ...
- Two SD cards
  - "external" encrypted **jffs2** SD card that is removable
  - "internal" unencrypted ext3 SD card below the chassis

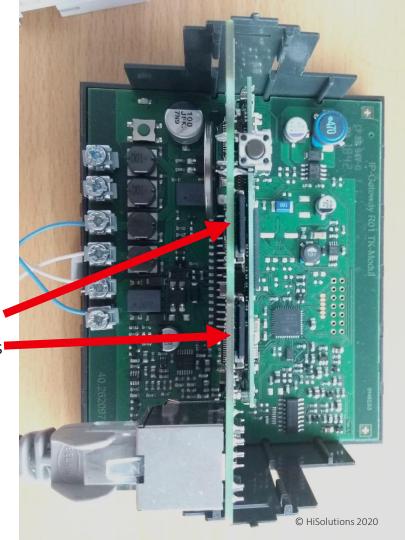

# Gira TKS-IP Gateway — Path Traversal (CVE-2020-10794)

- Reversing of the first webserver
  - Path traversal: /tks/linux/../../../etc/shadow
  - Webserver runs as root: root!
  - More sensitive file leaks possible
    - /app/db/gira.db contains all settings, login credentials, etc.
    - /app/sdintern/messages contains a log with all login attempts in cleartext

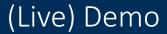

Videos and Explanations can be found @ <a href="https://research.hisolutions.com/2020/04/open-the-gates-insecurity-of-cloudless-smart-door-systems/">https://research.hisolutions.com/2020/04/open-the-gates-insecurity-of-cloudless-smart-door-systems/</a>

#### Gira TKS-IP Gateway – Arbitrary Write

- Only possible with physical access
- Temp file is written to /app/sdintern/upload.tmp on backup
- Create a symlink upload.tmp -> /etc/some/path on the SD card
- Allows arbitrary data to be written as root
- Caveat: Can't overwrite existing files and permissions are non-executable

# Gira TKS-IP Gateway – Becoming root (CVE-2020-10795)

- Backup is just a tar archive
- Network configuration read from the restored database on reboot
- The hostname "\$HNAME" is used in a sed command
  - sed 's/'@NAME@'/'\$HNAME'/g'
- This will read sed commands from the sedheg file we put into the backup archive.
  - s/root:\$1\$<pwhash>/root:\$1\$<newpwhash>/g will change the root user's password

Login via SSH

# Gira TKS-IP Gateway – Becoming root (CVE-2020-10795)

- Backup is just a tar archive
- Network configuration read from the restored database on reboot
- The hostname "\$HNAME" is used in a sed command

```
sed 's/'@NAME@'/'tks-ip-gw/g -f /app/sdintern/sedheg -i /etc/shadow -e s/foo/bar'/g'
```

- This will read **sed** commands from the **sedheg** file we put into the backup archive.
  - s/root:\$1\$<pwhash>/root:\$1\$<newpwhash>/g will change the root user's password
  - Login via SSH

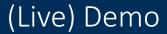

Videos and Explanations can be found @ <a href="https://research.hisolutions.com/2020/04/open-the-gates-insecurity-of-cloudless-smart-door-systems/">https://research.hisolutions.com/2020/04/open-the-gates-insecurity-of-cloudless-smart-door-systems/</a>

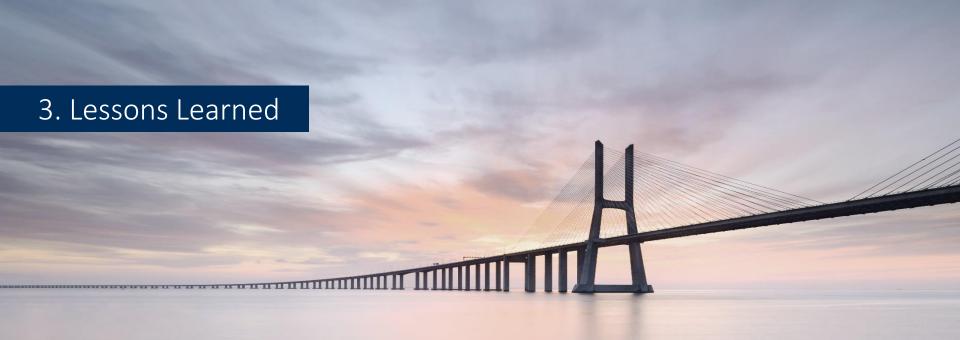

```
//is the element hidden?
if (!t.is(':visible')) {
       //it became hidden
       t.appeared = false;
 //is the element inside the visible window var a = w.scrolleft():
  var o = t.offset();
  var x = o.left:
  var y = o.top;
  var ax = settings.accX;
  var ay = settings.accY;
  var th = t.height();
  var wh = w.height();
  var tw = t.width();
  var ww = w.width();
   if (y + th + ay >= b &&
       y <= b + wh + ay &&
       X \le a + ww + ax) {
            //trigger the custom event
            if (!t.appeared) t.trigger('appear', settings.data);
        } else {
             //it scrolled out of view
             t.appeared = false;
   };
   //create a modified fn with some additional logic
   var modifiedFn = function() {
        //mark the element as visible
        t.appeared = true;
       //is this supposed to happen only once/
        if (settings.one) {
          W.unbind('scroll', check);
var i = $.inArray(check, $.fn.appear.checks);
if (i >= 0) $.fn.appear.checks.splice(i, i);
      //trigger the original fn
fn.apply(this, arguments);
```

#### Firmware analysis

#### Pros

Cheap in Automation, Parallelization. Assess needed hardware.

### Cons

Sometimes not available and not fully featured.

#### Test devices

# Pros

Actual live system how it is supposed to be

## Cons

Often expensive to set up in money and time

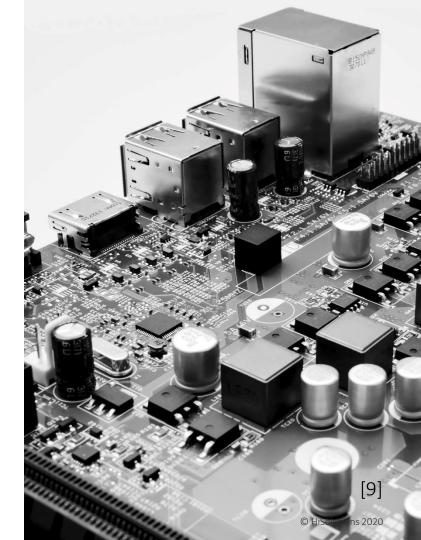

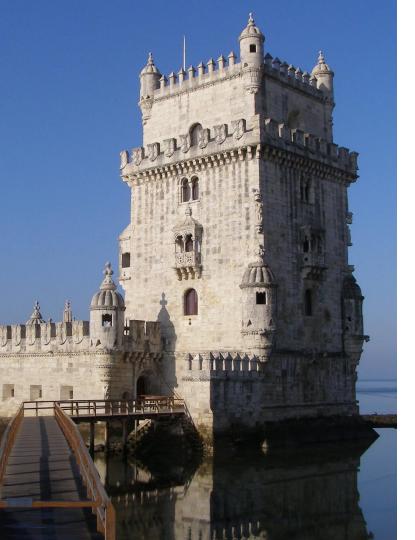

#### Surprisingly strong

## Few obvious flaws

We found ways in, but we had to search thoroughly.

# Cryptography

Signed updates, mostly strong passwords

#### Surprisingly wrong

# Shell-scripting

Self-made and prone to errors

# Misconfiguration

Missing out on basic configuration best practices

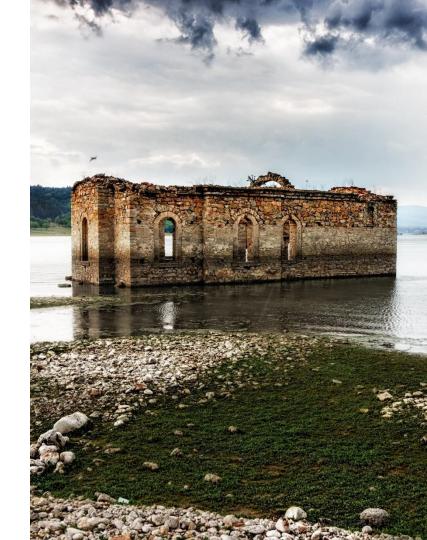

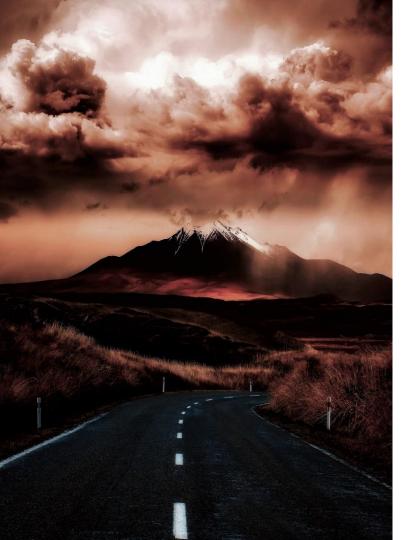

#### Road to root

# Unprivileged access

Look for static passwords, hashes, default credentials, SSH misconfiguration, command injection, arbitrary read/write vulnerabilities

# Escalate privileges

Look for known vulnerabilities, suid binaries or software that runs as root and if you can exploit it

# Physical access

Debug Ports (e.g. JTAG), removable storage (e.g. SD-Card)

# 4. Responsible Disclosure

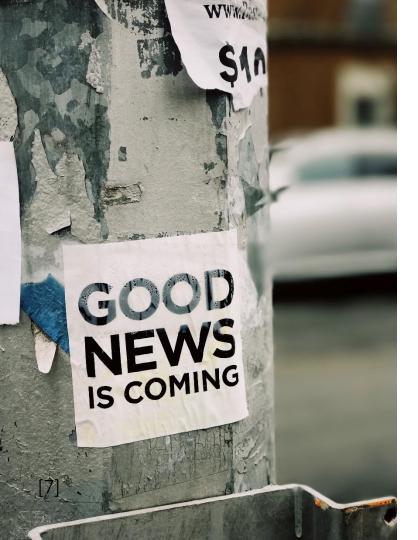

#### Responsible Disclosure

### Great communication

Quick responses, taking issues seriously, no blaming or legal threats, good cooperation

# Timely patches

Security issues seemed to have high priority; one vendor provided a pre-release image

# Writeup

On our Blog @ research.hisolutions.com

#### Final thoughts

## IoT devices are broken

It's a never ending story, really!

# Stay physical

If you can open doors remotely, others can too! It's 2020 but physical keys are still the best choice.

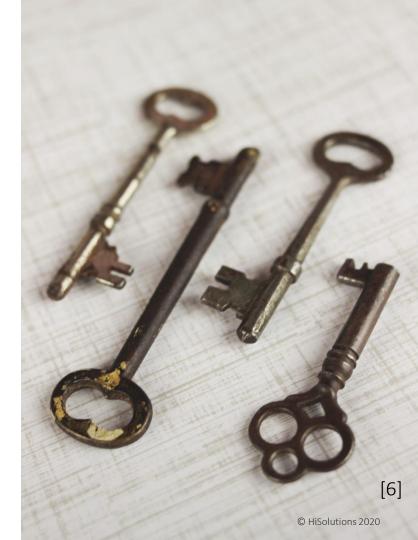

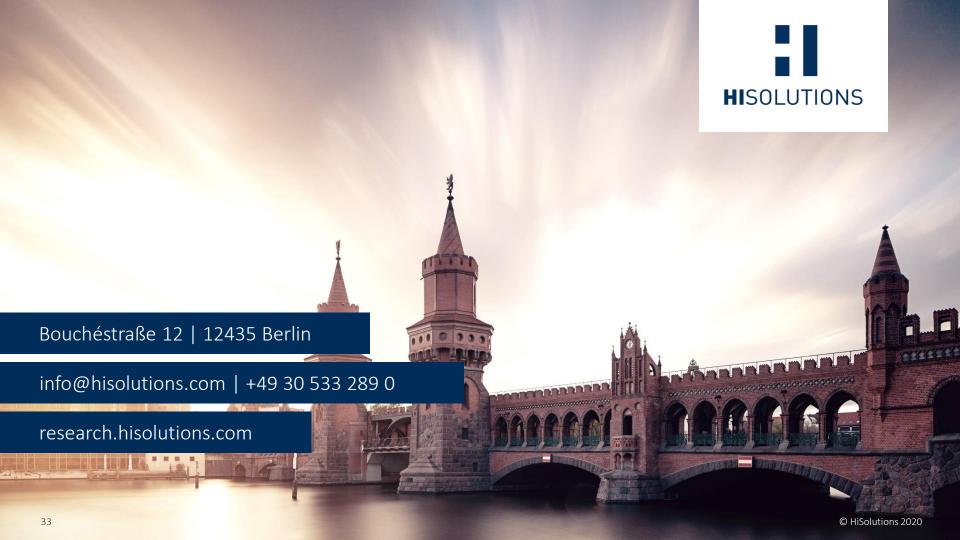

#### References

- [0] Gira TKS IP GW: <a href="https://partner.gira.de/tuerkommunikation/steuergeraete/tks-ip-gateway.html">https://partner.gira.de/tuerkommunikation/steuergeraete/tks-ip-gateway.html</a>
- [1] Siedle Smart Gateway SG-150:
   <a href="https://www.siedle.de/App/WebObjects/XSeMIPS.woa/cms/page/locale.deDE/pid.221.224.2980.574">https://www.siedle.de/App/WebObjects/XSeMIPS.woa/cms/page/locale.deDE/pid.221.224.2980.574</a>
   7/agid.8109/ecm.ag/Produktdetails-SG-150-0.html
- [2] https://www.siedle.de/xs\_db/DOKUMENT\_DB/www/Inbetriebnahme/SG\_150-0\_210007597-01 IBN EN web.pdf
- [3] <a href="http://download.gira.de/data3/26201510.pdf">http://download.gira.de/data3/26201510.pdf</a>
- [4] <a href="https://pixabay.com/photos/weathered-wood-door-crooked-broken-2121095/">https://pixabay.com/photos/weathered-wood-door-crooked-broken-2121095/</a>
- [5] <a href="https://pixabay.com/photos/access-achievement-advertising-3509498/">https://pixabay.com/photos/access-achievement-advertising-3509498/</a>
- [6] <a href="https://unsplash.com/photos/CiMITAJtb61">https://unsplash.com/photos/CiMITAJtb61</a>
- [7] https://unsplash.com/photos/XmMsdtiGSfo
- [8] https://unsplash.com/photos/1LLh8k2 YFk
- [9] https://unsplash.com/photos/AsF0Nadbb18